# ECE 171A: Linear Control System Theory Discussion 1: Review on ODEs (I)

Yang Zheng

Assistant Professor, ECE, UCSD

April 03, 2024

## **Outline**

[First Order Linear Homogeneous ODEs](#page-2-0)

[First Order Linear Nonhomogeneous ODEs](#page-8-0)

[ode45 in Matlab](#page-16-0)

## **Outline**

#### <span id="page-2-0"></span>[First Order Linear Homogeneous ODEs](#page-2-0)

[First Order Linear Nonhomogeneous ODEs](#page-8-0)

[ode45 in Matlab](#page-16-0)

[First Order Linear Homogeneous ODEs](#page-2-0) 3/21

### First-order linear homogeneous ODEs

In Lecture 2, we have discussed the first-order and second-order linear ODEs. Here, we review the methods for solving first-order linear ODEs.

A first-order homogeneous linear ODE is of the form

 $\dot{x}(t) = ax(t)$ 

where  $a \in \mathbb{R}$  is a constant,  $\dot{x}(t)$  denotes the derivative of  $x(t)$ .

 $\blacktriangleright$  The solution is

$$
x(t) = e^{at}x(0).
$$

(Recall the function with the first-order derivative being itself is  $x(t) = e^t.$ 

 $\triangleright$  We can easily verify it by observing

$$
\dot{x}(t) = ae^{at}x(0) = ax(t), \n x(0) = e^{a \times 0}x(0) = x(0).
$$

#### [First Order Linear Homogeneous ODEs](#page-2-0) 4/21

### Example 1: Stable system

Consider a first-order ODE

$$
\dot{x}(t) + 2x(t) = 0, \quad x(0) = 1.
$$

▶ We have  $\dot{x}(t) = -2x(t)$  implying that

$$
x(t) = x(0)e^{-2t} = e^{-2t},
$$

▶ You can verify the answer by

$$
\dot{x}(t) + 2x(t) = -2e^{-2t} + 2e^{-2t} = 0
$$

and  $x(0) = 1$ .

[First Order Linear Homogeneous ODEs](#page-2-0) 5/21

#### Example 2: stable system

Consider a first-order ODE

$$
\dot{x}(t) + 2x(t) = 0, x(0) = 2
$$

- $\blacktriangleright$  It is similar to the previous problem except the different initial values are different.
- $\triangleright$  So the solution is

$$
x(t) = x(0)e^{-2t} = 2e^{-2t}.
$$

▶ You can verify the answer by

$$
\dot{x}(t) + 2x(t) = -4e^{-2t} + 4e^{-2t} = 0
$$

and  $x(0) = 2$ .

#### [First Order Linear Homogeneous ODEs](#page-2-0) 6/21

### Example 3: Unstable system

Consider a first-order ODE

$$
\dot{x}(t) - 2x(t) = 0, \quad x(0) = 1
$$

The solution is

$$
x(t) = x(0)e^{2t} = e^{2t}.
$$

You can verify the answer by

$$
\dot{x}(t) - 2x(t) = 2e^{2t} - 2e^{2t} = 0
$$

and  $x(0) = 1$ .

## **Stability**

Stability can be judged by either their solutions or figures.

- ▶ The solutions of these stable systems are  $c_1e^{-2t}$  which all converge to 0;
- $\blacktriangleright$  The solution of the unstable system is  $c_2e^{2t}$  which is unbounded.

Their solutions are shown in the following figures

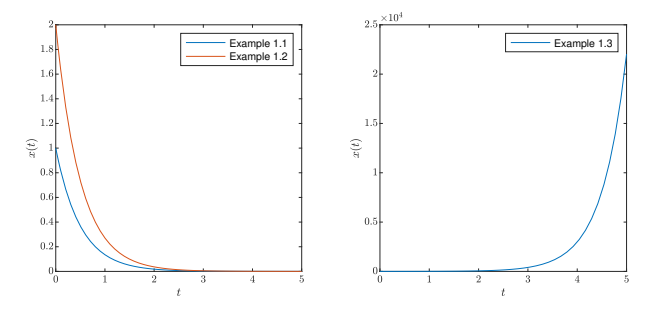

## **Outline**

#### <span id="page-8-0"></span>[First Order Linear Homogeneous ODEs](#page-2-0)

#### [First Order Linear Nonhomogeneous ODEs](#page-8-0)

[ode45 in Matlab](#page-16-0)

[First Order Linear Nonhomogeneous ODEs](#page-8-0) 9/21

### Nonhomogeneous ODEs

We consider the general form of a first-order linear ODE:

<span id="page-9-0"></span>
$$
\dot{x}(t) + cx(t) = u(t),\tag{1}
$$

where  $c \in \mathbb{R}$  is a given constant, and  $u(t)$  is a given function.

- $\blacktriangleright$  We multiply [\(1\)](#page-9-0) by the integrating factor  $\mu(t) = e^{ct}$ .
- ▶ Since  $\dot{u}(t) = c\mu(t)$ , from [\(1\)](#page-9-0), we have

$$
\frac{d}{dt}(\mu(t)x(t)) = \dot{\mu}(t)x(t) + \mu(t)\dot{x}(t)
$$
\n
$$
= \mu(t)(\dot{x}(t) + cx(t))
$$
\n
$$
= \mu(t)u(t).
$$

▶ Now we denote  $\mu(t)x(t) = g(t)$  and  $\mu(t)u(t) = h(t)$ . Then, we have

$$
\dot{g}(t) = h(t).
$$

#### [First Order Linear Nonhomogeneous ODEs](#page-8-0) 10/21

### Nonhomogeneous ODEs

Thus, we have

$$
g(t) = \int h(t)dt + c_1
$$

Let us go back to  $x(t)$ . This is the same as

$$
\mu(t)x(t) = \int e^{ct}u(t)dt + c_1
$$

Thus, the general solution is:

$$
x(t) = e^{-ct} \left( \int e^{ct} u(t) dt + c_1 \right),
$$

where  $c$  is the same constant in [\(1\)](#page-9-0), and  $c_1$  is another constant to be determined from initial conditions.

#### Example 4: Stable system with positive input

Consider a first-order ODE

$$
\dot{x}(t) + 2x(t) = 5, x(0) = 1
$$

 $\blacktriangleright$  The general solution is

$$
x(t) = e^{-2t} \left( \int 5e^{2t} dt + c_1 \right)
$$
  
=  $e^{-2t} \left( \frac{5}{2} e^{2t} + c_1 \right) = \frac{5}{2} + c_1 e^{-2t},$ 

- $\blacktriangleright$  Let us determine the constant  $c_1$  from  $x(0) = 1$ .
- ▶ It is easy to see that  $c_1 = -\frac{3}{2}$ , leading to  $x(0) = 1$ .
- $\blacktriangleright$  We can also verify the solution via

$$
\dot{x}(t) + 2x(t) = -\frac{3}{2}(-2)e^{-2t} + 5 - 3e^{-2t} = 5.
$$

#### [First Order Linear Nonhomogeneous ODEs](#page-8-0) 12/21

#### Example 5: Stable system with negative input

Consider a first-order ODE

$$
\dot{x}(t) + 2x(t) = -5, x(0) = 1
$$

 $\blacktriangleright$  The general solution is

$$
x(t) = e^{-2t} \left( \int -5e^{2t} dt + c_1 \right)
$$
  
=  $e^{-2t} \left( -\frac{5}{2} e^{2t} + c_1 \right) = -\frac{5}{2} + c_1 e^{-2t},$ 

 $\blacktriangleright$  Let us determine the constant  $c_1$  from  $x(0) = 1$ . It is easy to see that  $c_1 = \frac{7}{2}$ , leading to  $x(0) = 1$ .

 $\blacktriangleright$  We can also verify the solution via

$$
\dot{x}(t) + 2x(t) = -\frac{7}{2}(-2)e^{-2t} - 5 - 7e^{-2t} = -5.
$$

#### [First Order Linear Nonhomogeneous ODEs](#page-8-0) 13/21

### Example 6: System with polynomial input

Consider a first-order ODE

$$
\dot{x}(t) + 2x(t) = t, x(0) = 1
$$

 $\blacktriangleright$  Using integration by parts, we have

$$
\int te^{2t}dt = \frac{1}{2}te^{2t} - \frac{1}{2}\int e^{2t}dt = \frac{te^{2t}}{2} - \frac{e^{2t}}{4}
$$

 $\blacktriangleright$  The solution is

$$
x(t) = e^{-2t} \left( \frac{te^{2t}}{2} - \frac{e^{2t}}{4} + c_1 \right) = \frac{1}{2}t - \frac{1}{4} + c_1 e^{-2t},
$$

where  $c_1 = \frac{5}{4}$  satisfies  $x(0) = 1$ . ▶ We can check the answer by

$$
\dot{x}(t) + 2x(t) = \frac{1}{2} + \frac{5}{4}(-2)e^{-2t} + t - \frac{1}{2} + \frac{5}{2}e^{-2t} = t.
$$

[First Order Linear Nonhomogeneous ODEs](#page-8-0) 14/21

#### Example 7: System with trigonometric input

Consider a first-order ODE

$$
\dot{x}(t) + 2x(t) = \sin t, x(0) = 1
$$

▶ Let us verify  $x(t) = \frac{1}{5}(2\sin t - \cos t) + \frac{6}{5}e^{-2t},$ is a valid solution.  $\blacktriangleright$  First, we have  $x(0) = -\frac{1}{5}$  $\frac{1}{5} + \frac{6}{5}$  $\frac{5}{5} = 1.$  $\blacktriangleright$  Second, we have

$$
\dot{x}(t) + 2x(t) = \frac{1}{5}(2\cos t + \sin t) + \frac{6}{5}(-2)e^{-2t} \n+ \frac{2}{5}(2\sin t - \cos t) + \frac{12}{5}e^{-2t} \n= \sin t.
$$

#### [First Order Linear Nonhomogeneous ODEs](#page-8-0) 15/21

### Review on Integration by parts

The integration by parts formula states:

 $\triangleright$  in the form of the indefinite integral

$$
\int u(t)\dot{v}(t)dt = u(t)v(t) - \int \dot{u}(t)v(t)dt
$$

 $\blacktriangleright$  in the form of the definite integral

$$
\int_a^b u(t)\dot{v}(t)dt = [u(t)v(t)]_a^b - \int_a^b \dot{u}(t)v(t)dt
$$

$$
= u(b)v(b) - u(a)v(a) - \int_a^b \dot{u}(t)v(t)dt
$$

In Examples 6 and 7, we have used the integration by parts to find antiderivative of  $te^{2t}$  and  $e^{2t}\sin t$ . In general, we let  $\dot{v}(t)=e^{ct}$ , i.e.,  $v(t) = \frac{1}{c}e^{ct}.$ 

## **Outline**

<span id="page-16-0"></span>[First Order Linear Homogeneous ODEs](#page-2-0)

[First Order Linear Nonhomogeneous ODEs](#page-8-0)

[ode45 in Matlab](#page-16-0)

[ode45 in Matlab](#page-16-0) 17/21

### ode45 Matlab

▶ Matlab ODE45 function:

$$
[t,y] = ode45(odefun, tspan, y0)
$$

▶ Many useful information can be found here <https://www.mathworks.com/help/matlab/ref/ode45.html>

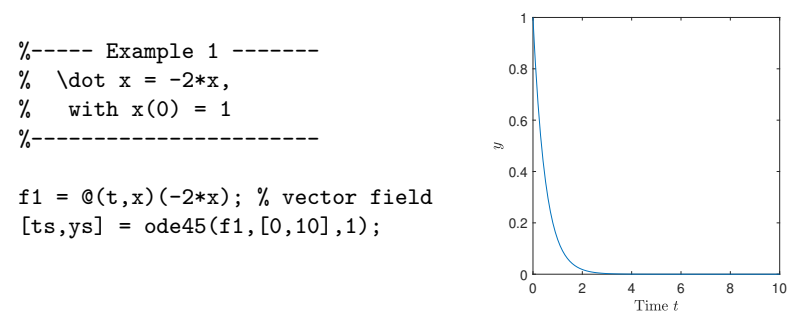

[ode45 in Matlab](#page-16-0) 18/21

### ode45 Matlab - Example 2 & 3

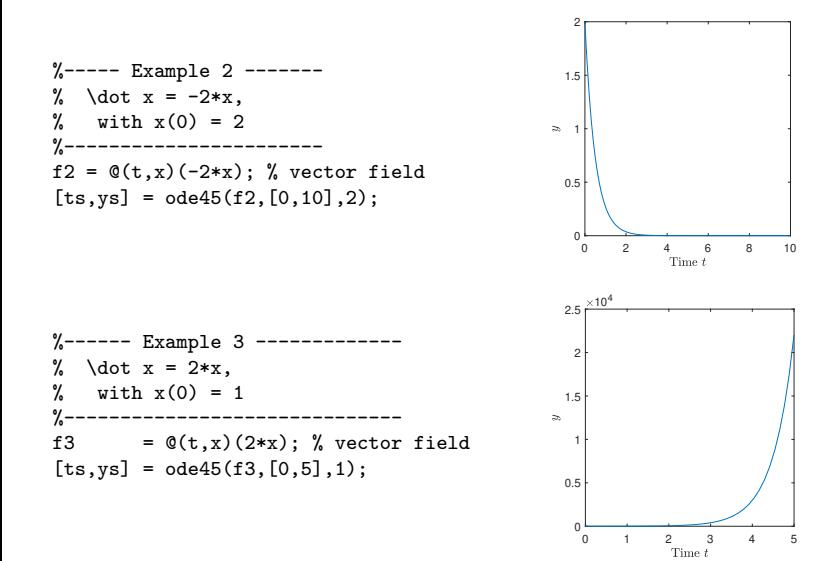

#### [ode45 in Matlab](#page-16-0) 19/21

#### ode45 Matlab - Example 4 & 5

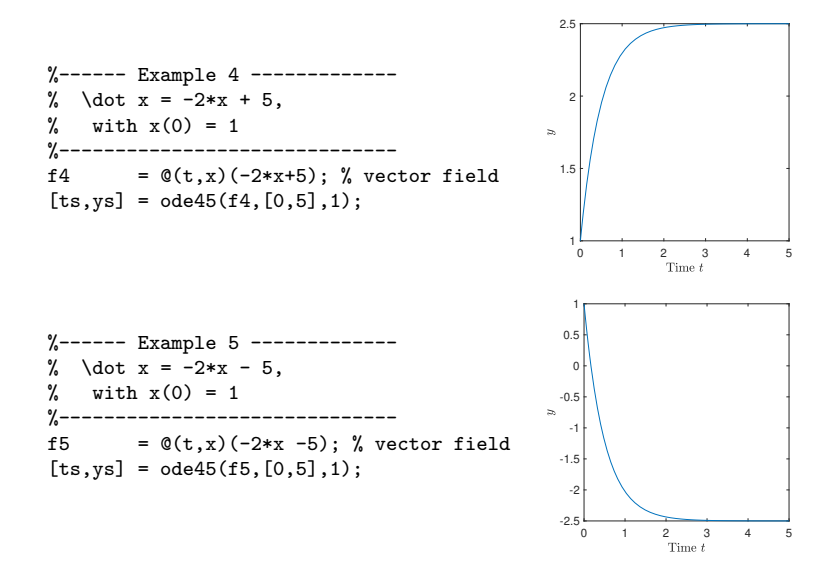

#### ode45 Matlab - Example 6 & 7

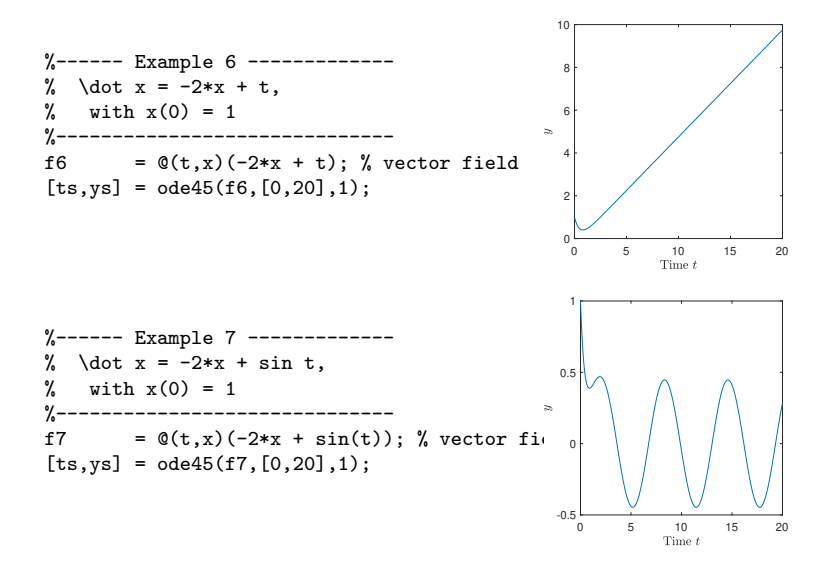